# POLITECHNIKA POZNAŃSKA

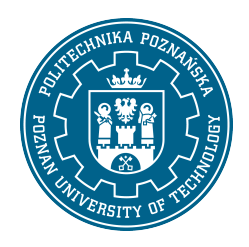

EUROPEJSKI SYSTEM TRANSFERU I AKUMULACJI PUNKTÓW (ECTS)

# KARTA OPISU PRZEDMIOTU - SYLABUS

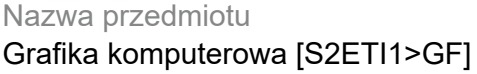

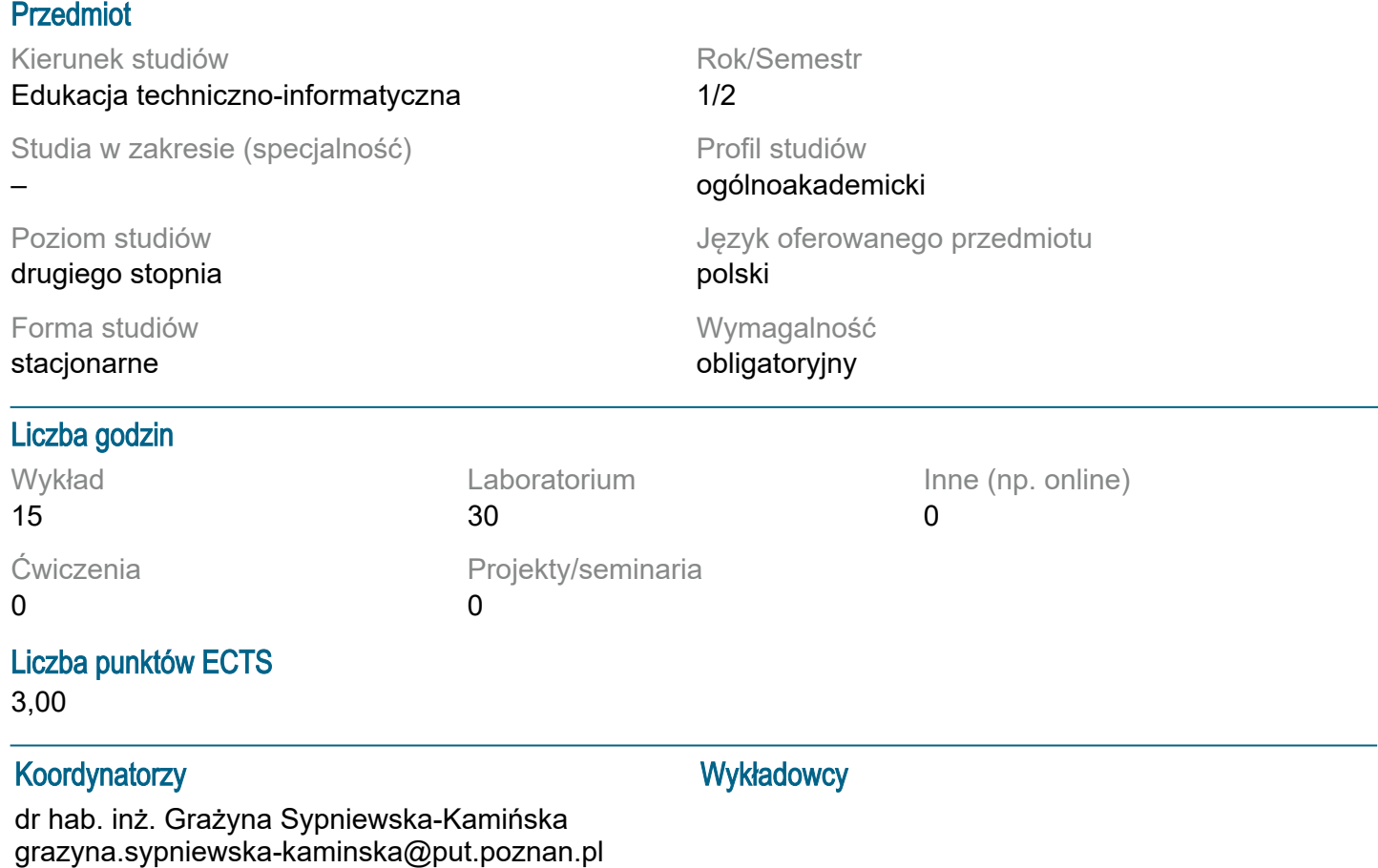

#### Wymagania wstępne

1. Podstawowa wiedza z matematyki oraz informatyki zgodna z podstawą programową dla studiów pierwszego stopnia. 2. Umiejętność programowania w języku C++, algorytmizacji zadań oraz logicznego myślenia. 3. Umiejętność samodzielnej nauki, w tym umiejętność pozyskiwania informacji ze wskazanych źródeł. 4. Rozumienie konieczności poszerzania swoich kompetencji i kształcenia umiejętności.

## Cel przedmiotu

Poznanie podstaw grafiki komputerowej. Rozumienie potrzeby oraz wykształcenie umiejętności stosowania grafiki komputerowej do prezentacji wyników prac inżynierskich i badawczych.

#### Przedmiotowe efekty uczenia się

Wiedza:

1. Student umie wytłumaczyć różnice między grafiką obiektową i rastrową.

2. Student potrafi wytłumaczyć, na czym polega śledzenie i obsługa zdarzeń w aplikacjach sterowanych przez graficzny interfejs użytkownika.

3. Student potrafi objaśnić elementarne transformacje afiniczne i wie, jakie jest ich znaczenie w grafice komputerowej. Rozumie istotę współrzędnych jednorodnych i wie, jak je stosować.

4. Student potrafi objaśnić ideę modeli siatkowych brył i powierzchni.

Umiejętności:

1. Student potrafi konstruować macierze transformacji afinicznych we współrzędnych jednorodnych.

2. Student umie stworzyć modele siatkowe brył i powierzchni i zapisać je w postaci struktury danych.

3. Potrafi utworzyć algorytmy przeznaczone do przedstawienia obiektów trójwymiarowych za pomocą rzutów planarnych oraz obrazów perspektywicznych.

4. Potrafi napisać program komputerowy realizujący animację zagadnienia dynamicznego.

Kompetencje społeczne:

1. Student, przygotowując samodzielny projekt, wykazuje się odpowiedzialnością za powierzone mu zadania.

2. Student, tworząc i implementując algorytmy, wykazuje się kreatywnością, rzetelnością i dbałością o szczegóły.

3. Rozumie znaczenie wiedzy we współczesnym świecie. Rozumie wynikającą z szybkiego rozwoju nauki potrzebę uczenia się przez całe życie. Potrafi organizować procesy uczenia się i samokształcenia.

### Metody weryfikacji efektów uczenia się i kryteria oceny

Efekty uczenia się przedstawione wyżej weryfikowane są w następujący sposób:

Wykłady

Zaliczenie na podstawie kolokwium pisemnego, składającego się z kilku zagadnień o charakterze teoretycznym i zadań praktycznych; zaliczenie po zgromadzeniu przynajmniej 50% przewidzianych punktów; skala ocen liniowa.

Laboratorium komputerowe

Zaliczenie na podstawie samodzielnie opracowanych programów komputerowych, przygotowanych w trakcie zajęć laboratoryjnych; zaliczenie po zgromadzeniu przynajmniej 50% przewidzianych punktów; skala ocen liniowa.

### Treści programowe

Wykłady

Wprowadzenie - przedmiot i zastosowania grafiki komputerowej. Grafika wektorowa i rastrowa. Graficzny interfejs użytkownika jako zastosowanie grafiki komputerowej. Aplikacje sterowane przez graficzny interfejs użytkownika - śledzenie i obsługa zdarzeń. Graficzne narzędzia programistyczne w języku C++. Omówienie klasy implementującej standardowe funkcje graficzne. Zasady definiowania współrzędnych użytkownika. Reprezentacja obiektu w polu widoczności. Zasady rysowania obiektów z zachowaniem założonych proporcji. Omówienie szczegółów algorytmu aplikacji służącej do rysowania funkcji jednej zmiennej. Dwuwymiarowe przekształcenia afiniczne. Trójwymiarowe przekształcenia afiniczne. Współrzędne jednorodne. Zapis macierzowy przekształceń afinicznych we współrzędnych jednorodnych. Złożone przekształcenia afiniczne. Omówienie klasy służącej do implementacji transformacji afinicznych. Modele siatkowe brył i powierzchni. Wprowadzenie do rzutowania - podstawowe pojęcia. Planarne rzuty geometryczne, rzuty równoległe i obrazy perspektywiczne. Rzut równoległy jako przekształcenie afiniczne we współrzędnych jednorodnych. Macierzowa reprezentacja rzutu izometrycznego we współrzednych jednorodnych. Jednopunktowy, dwupunktowy i trzypunktowy rzut perspektywiczny jako przekształcenia afiniczne. Techniki animacji obrazów. Animacje w czasie rzeczywistym i z zadanym współczynnikiem skali czasu. Zasady projektowania animacji - przykłady.

Laboratorium komputerowe

Grafika wektorowa i rastrowa. Środowiskie graficzne programu Mathematica. Graficzne narzędzia programowe w języku C++. Klasa implementująca standardowe funkcje graficzne WinAPI. Definiowanie współrzędnych użytkownika. Reprezentacja obiektu w polu widoczności. Zasady rysowania obiektów z zachowaniem założonych proporcji. Omówienie szczegółów algorytmu aplikacji służącej do rysowania funkcji jednej zmiennej. Przekształcenia afiniczne w 2D i 3D przy użyciu zapisu macierzowego we współrzędnych jednorodnych. Tworzenie klasy obsługującej transformacje afiniczne. Rzutowanie obiektów 3D (rzut równoległy, izometryczny i perspektywiczny). Techniki animacji obrazów.

## Metody dydaktyczne

Wykłady

Wykład wspomagany prezentacjami multiumedialnymi, treści wymagające zrealizowania obliczeń, czy

sformułowania założeń i ułożenia algorytmu są szczegółowo omawiane przy tablicy. Laboratorium komputerowe

Studenci zapoznają się ze środowiskiem graficznym dostępnym w Visual Studio do tworzenia aplikacji w języku C++ oraz ze środowiskiem graficznym programu Mathematica. Wspólnie z prowadzącym, opracowywane i szczegółowo omawiane są proste programy komputerowe, których zasadniczym celem jest zapoznanie studentów z bibliotekami odpowiedzialnymi za obsługę grafiki. Wraz z kolejnymi zajęciami rośnie stopień trudności opracowywanych programów oraz maleje bezpośredni wkład prowadzącego w proces ich tworzenia.

#### **Literatura**

#### Podstawowa

1. J. D. Foley, A. van Dam, S. K. Feiner, J. F. Hughes, R. L. Philips, Wprowadzenie do grafiki komputerowej, Warszawa, WNT 2001.

2. https://learn.microsoft.com/en-us/windows/win32/api.

3. I. Horton, Visual C++ 2005, Wyd. Helion, Gliwice 2006.

4.I. Horton, P. van Weert, Beginning C++17, Springer.

**Uzupełniająca** 

1. P. Kiciak, Podstawy modelowania krzywych i powierzchni. Zastosowania w grafice komputerowej, WNT, Warszawa 2000.

2. J. Matulewski, T. Dziubak, M. Sylwestrzak, R. Płoszajczak, Grafika. Fizyka. Metody numeryczne, PWN, Warszawa 2010.

3. A. Marciniak, Grafika komputerowa w języku Turbo Pascal, Wydawnictwo Nakom, Poznań 1998.

#### Bilans nakładu pracy przeciętnego studenta

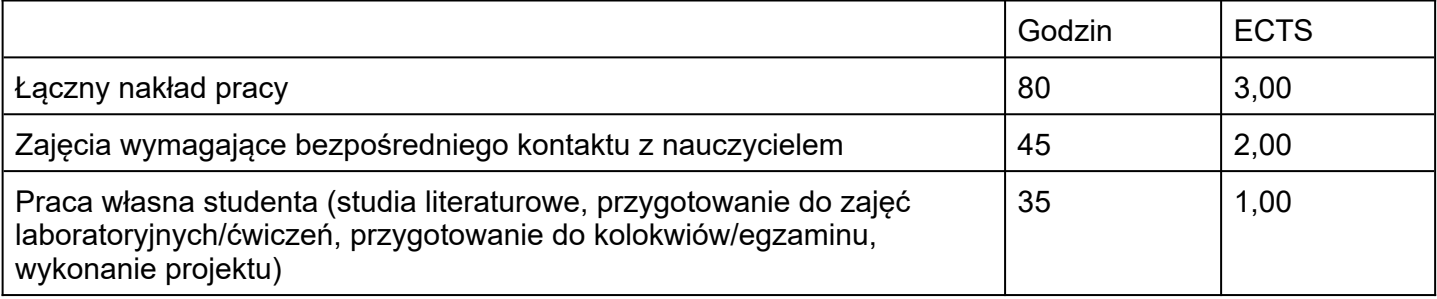